#### **УПРАВЛЕНИЕ ОБРАЗОВАНИЕМ АДМИНИСТРАЦИИ МУНИЦИПАЛЬНОГО ОБРАЗОВАНИЯ ЕЙСКИЙ РАЙОН**

**МУНИЦИПАЛЬНОЕ БЮДЖЕТНОЕ ОБЩЕОБРАЗОВАТЕЛЬНОЕ УЧРЕЖДЕНИЕ СРЕДНЯЯ ОБЩЕОБРАЗОВАТЕЛЬНАЯ ШКОЛА № 10 ИМЕНИ ГЕРОЯ СОВЕТСКОГО СОЮЗА КОНСТАНТИНА ИОСИФОВИЧА НЕДОРУБОВА ПОСЁЛКА МОРЕВКА МУНИЦИПАЛЬНОГО ОБРАЗОВАНИЯ ЕЙСКИЙ РАЙОН**

Принята на заседании Педагогического совета от 31 августа 2023 г. Протокол № 1

ДОКУМЕНТ ПОДПИСАН

ЭЛЕКТРОННОЙ ПОДПИСЬЮ 6D40 DCCB D797 C498 5EA2 8162 0204 B36D Сертификат ЦЕЛОВА ОКСАНА АНАТОЛЬЕВНА Владелен Действителен с 22 июня 2023 по 14 сентября 2024

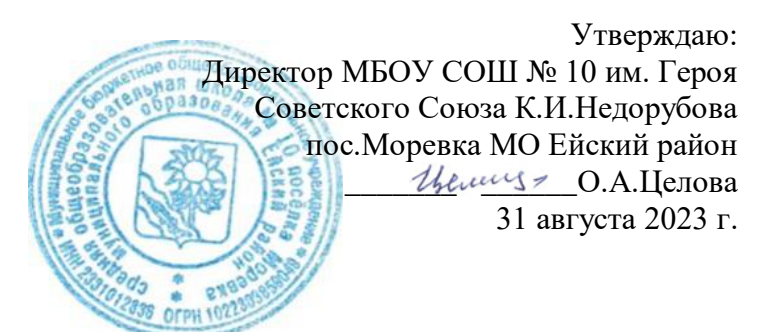

# **ДОПОЛНИТЕЛЬНАЯ ОБЩЕОБРАЗОВАТЕЛЬНАЯ ОБЩЕРАЗВИВАЮЩАЯ ПРОГРАММА**

## **ТЕХНИЧЕСКОЙ НАПРАВЛЕННОСТИ «3D-моделирование»**

**Уровеньпрограммы***: базовый*

**Срок реализации программы:***1 год:34 ч.* **Возрастная категория:** *от 13 до 15лет* **Состав группы:** *до 12 человек (количество учащихся)* **Форма обучения:***очная* **Вид программы:** *модифицированная* **Программа реализуется на** *бюджетной основе*

**ID-номер Программы в Навигаторе:43683**

Автор-составитель: Романенко Т.Н. педагог дополнительного образования

## **Введение**

Дополнительная общеобразовательная общеразвивающая программа технической направленности «3D - моделирование» предназначена для освоения азов компьютерной 3D-графики, и даёт представление о базовых понятиях 3Dмоделирования в специализированной для этих целей программе.

Данная программа способствует развитию познавательной активности учащихся, творческого и операционного мышления, повышению интереса к информатике, а самое главное, профориентации в мире профессий, связанных с использованием знаний этих наук.

## **Нормативно-правовое обеспечение программы**

- Федеральный Закон Российской Федерации от 29.12.2012 г. № 273 «Об образовании в Российской Федерации»;

- Приказ Министерства Просвещения Российской Федерации от 9 ноября 2018 г. № 196 «Об утверждении Порядка организации и осуществления образовательной деятельности по дополнительным общеобразовательным

программам»;

- «Санитарные правила 2.4. 3648-20 "Санитарно-эпидемиологические требования к организациям воспитания и обучения, отдыха и оздоровления детей и молодежи» (утв. Постановлением Главного государственного санитарного врача Российской Федерации от 28.09.2020 г. № 28).

## **Раздел 1. «Комплекс основных характеристик образования: объем, содержание, планируемые результаты»**

## **1.1. Пояснительная записка**

## **Направленность программы.**

Направленность программы - техническая. Предполагает базовый уровень освоения знаний и практических навыков в рамках объединения дополнительного образования.

Программа ориентирована на развитие технических и творческих способностей и умений обучающихся, организоватьпроектную и исследовательскую деятельность.

Использование 3D моделей предметов реального мира – это важное средство для передачи информации, которое может существенно повысить эффективность обучения, а также служить отличной иллюстрацией при проведении докладов, презентаций, рекламных кампаний. Трехмерные модели – обязательный элемент проектирования современных транспортных средств, архитектурных сооружений, интерьеров. Одно из интересных применений компьютерной 3D-графики и анимации - спецэффекты в современных художественных и документальных фильмах.

Программа «3D моделирование» дает возможность изучить приемы создания компьютерных трехмерных моделей в программе.

#### **Актуальность программы**

Данная программа связана с процессом информатизации и

необходимостью для каждого человека овладеть новейшими информационными технологиями для адаптации в современном обществе и реализации в полной мере своего творческого потенциала. Любая творческая профессия требует владения современными компьютерными технологиями. Результаты технической фантазии всегда стремились вылиться на бумагу, а затем и воплотиться в жизнь. Если раньше, представить то, как будет выглядеть дом или интерьер комнаты, автомобиль или теплоход мы могли лишь по чертежу или рисунку, то с появлением компьютерного трехмерного моделирования стало возможным создать объемное изображение спроектированного сооружения. Оно отличается фотографической точностью и позволяет лучше представить себе, как будет выглядеть проект, воплощенный в жизни и своевременно внести определенные коррективы, 3D модель обычно производит гораздо большее впечатление, чем все остальные способы презентации будущего проекта. Передовые технологии позволяют добиватьсяэффективных результатов.

## **Новизна программы**

Работа с 3D графикой – одно из самых популярных направлений использования персонального компьютера, причем занимаются этой работой не, только профессиональные художники и дизайнеры. Школьники осваивают азы трехмерного моделирования достаточно быстро и начинают применять свои знания на практике.

#### **Педагогическая целесообразность**

заключается в том, что данная программа позволит выявить заинтересованных обучающихся, проявивших интерес к знаниям, оказать им помощь в формировании устойчивого интереса к построению моделей с помощью специальных программ. В процессе создания моделей обучающиеся научатся объединять реальный мир с виртуальным, это повысит уровень пространственного мышления, воображения.

#### **Профориентация**

В ходе освоения программы учащиеся познакомятся с профессиями, так или иначе связанных с трехмерной графикой. Левел-дизайнеры, 3Dвизуализаторы, 3D-аниматоры, VFX-художники — всё это связано с 3Dмоделированием.

## **Воспитательная работа**

Воспитание в рамках образовательной Программы проводится в соответствии с воспитательной деятельностью (Приложение №1).

#### **Отличительная особенность**

Программа личностно-ориентирована и составлена так, чтобы каждый ребёнок имел возможность самостоятельно выбрать наиболее интересный объект работы, приемлемый для него. На занятиях применяются информационные технологии и проектная деятельность.

#### **Адресат программы**

Дополнительная общеобразовательная программа «3D моделирование» рассчитана на учащихся 13-15 лет, имеющих опыт работы с компьютером на уровне начинающего пользователя. Продолжительность обучения 1 год, занятия проводятся 1 раза в неделю по 1 часу. Освоение материала курса обучающимся подтверждается самостоятельно выполненным проектом – разработкой 3D-

модели заданного объекта.

#### **Уровень программы, объем и сроки реализации программы**

Программа предусматривает ознакомительный уровень обучения. Программа рассчитана на 1 год обучения. Всего на изучение программы отводится 34 часа.

#### **Формы обучения**

Форма обучения очная.

#### **Режим занятий**

Занятия проходят 1 раз в неделю по 1 часу. Продолжительность одного академического часа при очной форме обучения составляет 40 минут.

Особенности организации образовательного процесса

Программа «3D моделирование» рассчитана на детей среднего школьного возраста - 13 – 15 лет. Состав кружка постоянный.

Основными, характерными при реализации данной программы формами являются комбинированные занятия. Занятия состоят из теоретической и практической частей, причем большее количество времени занимает практическая часть.

#### **При проведении занятий используются формы работы:**

- демонстрационная, когда обучающиеся слушают объяснения педагога и наблюдают за демонстрационным экраном или экранами компьютеров на ученических рабочих местах;

- фронтальная, когда обучающиеся синхронно работают под управлением педагога;

- самостоятельная, когда обучающиеся выполняют индивидуальные задания в течение части занятия или нескольких занятий.

- групповая, когда обучающиеся работают над созданием и представлением творческих проектов.

#### **1.2.Цель и задачи программы**

**Цель:**развитие конструкторских способностей учащихся иформирование пространственного мышления за счет освоения базовых возможностей среды трехмерного компьютерного моделирования.

#### **Задачи:**

#### **образовательные:**

- знакомство с системами 3D моделирования и формирование представлений об основных технологиях моделирования;

- формирование технологической грамотности;

- познакомить с профессиями 3D-моделлер;

- научить объединять реальный мир с виртуальным, это повысит уровень пространственного мышления, воображения.

#### **личностные:**

- создание условий для развития творческого потенциала, развитие умения анализировать возможности графических проективных сред;

- воспитание навыков работы на результат, работы над индивидуальным проектом.

#### **метапредметные:**

- развитие мотивации к созидательной деятельности,
- расширение потребности в саморазвитии, самостоятельности.

# **1.3. Содержание программы**

# **Учебный план**

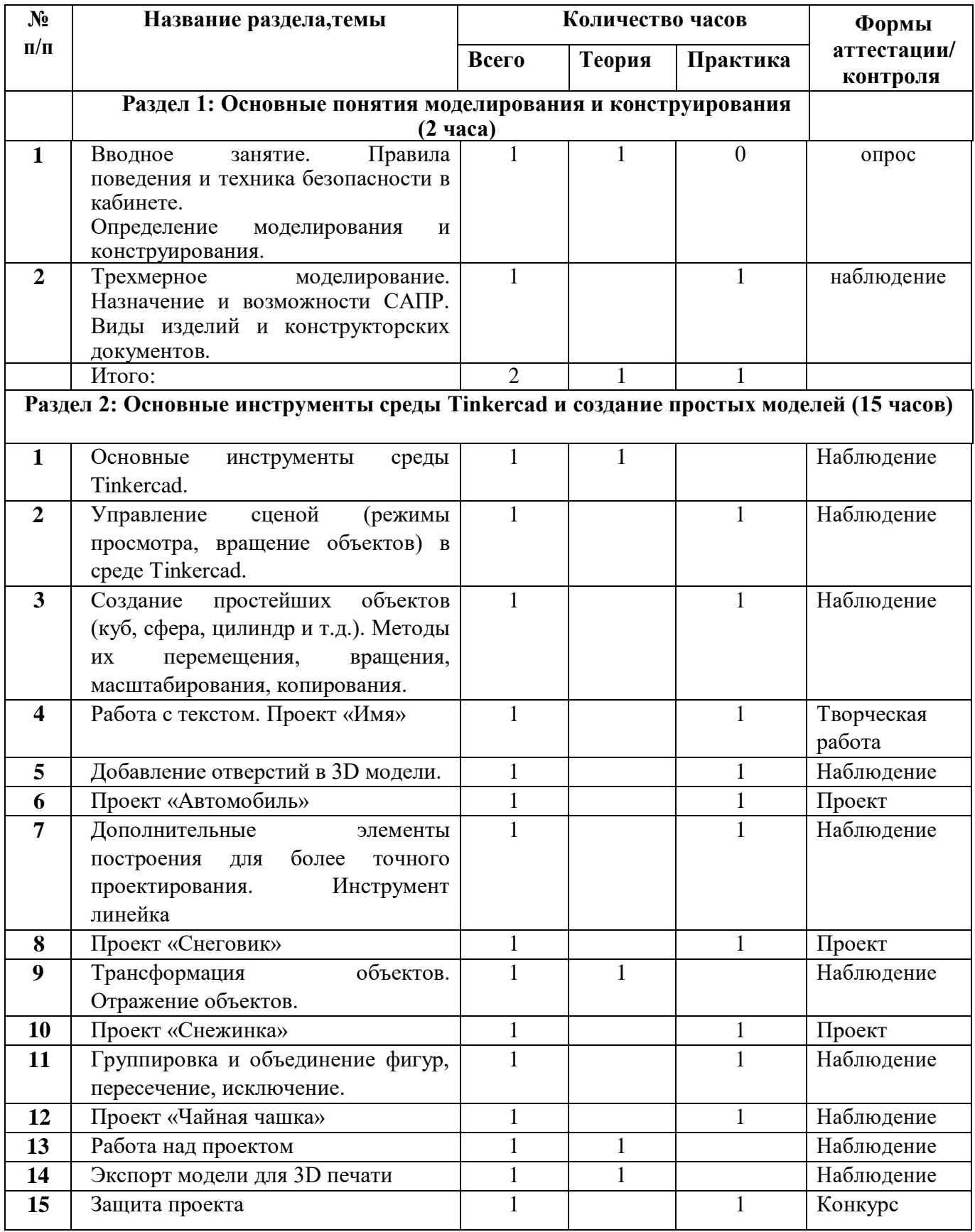

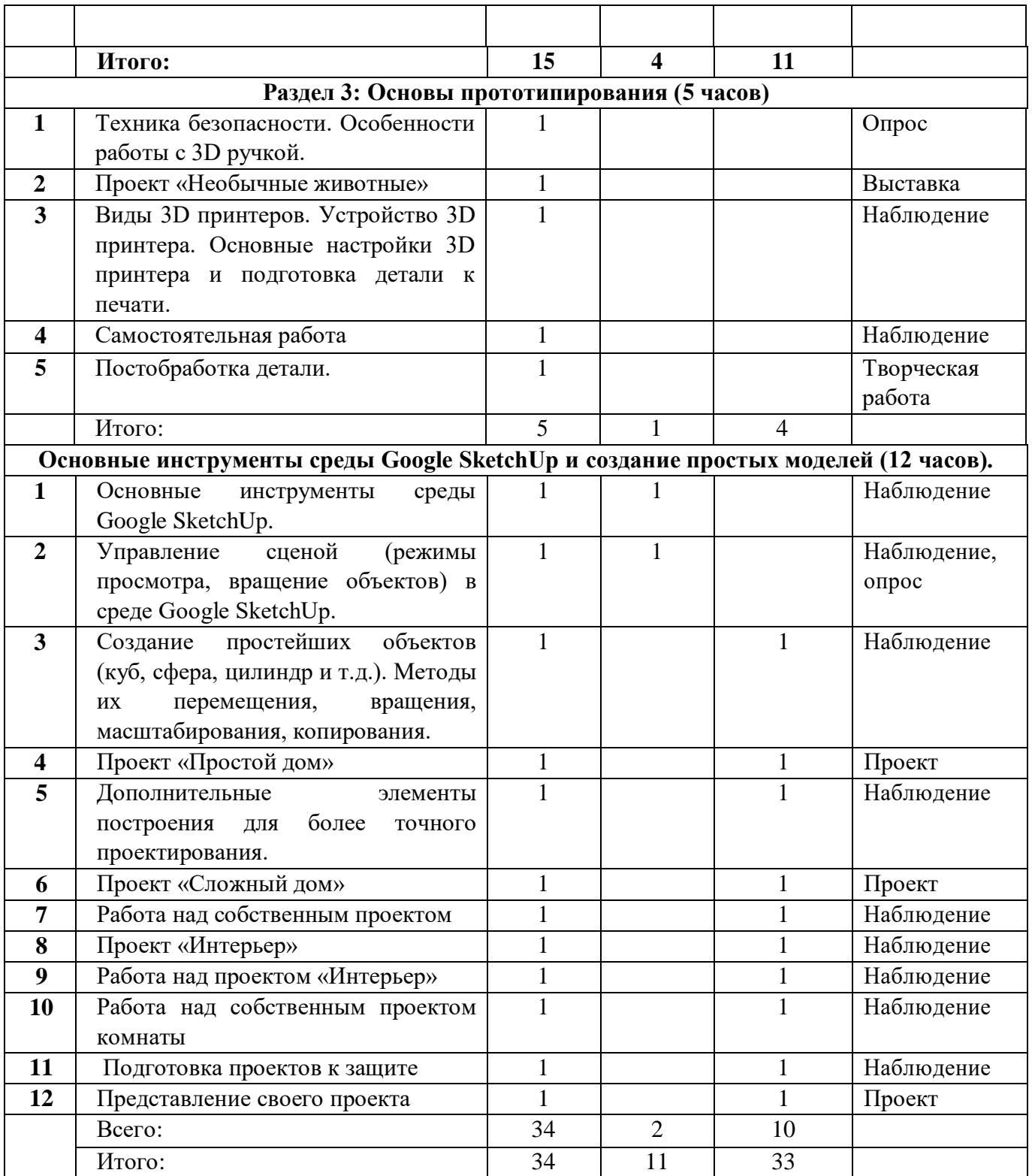

## **Содержание учебного плана**

Раздел 1. Основные понятия моделирования и конструирования (2 часа).<br>**Теория. Техника** безопасности. Определение моделирования и **Теория.**Техника безопасности. Определение моделирования и конструирования. Трехмерное моделирование. Виды изделий и конструкторских документов.

**Практика.**Конструкторские документы.

**Раздел 2. Основные инструменты среды Tinkercadи создание простых моделей (17 часов).**

**Теория.** Трехмерное моделирование. Интерфейс редактора трехмерного

моделирования (Tinkercad).

**Практика.**Создание простых моделей.

## **Раздел 3. Основы прототипирования (5 часов).**

Теория. Техника безопасности. Особенности работы с 3D ручкой. Виды 3D принтеров. Устройство 3D принтера. Основные пользовательские характеристики 3D принтеров. Технология 3D печати. Основные настройки 3D принтера и подготовка детали к печати.

**Практика.** Печать модели.

## **Раздел 4**. **Основные инструменты среды Google SketchUp и создание простых моделей (12 часов).**

**Теория**. Трехмерное моделирование. Интерфейс редактора трехмерного моделирования (Google SketchUp). Создание простых моделей. Цвета и текстуры материалов.

**Практика.** Выполнение проектов.

## **1.4. Планируемые результаты**

## **Предметные результаты**

- формирование представления об основных изучаемых понятиях: объект, модель, материал – и их свойствах;

- приобретение навыков работы в среде трехмерного моделирования;

- формирование умений формализации и структурирования информации;

- знакомство с профессиями, связанные с 3D моделированием;

- формирование навыков и умений безопасного и целесообразного поведения при работе с компьютерными программами, умение соблюдать нормы информационной этики и права.

## **Личностные результаты**

- развитие чувства личной ответственности за качество окружающей информационной среды;

- способность увязать учебное содержание с собственным жизненным опытом, понять значимость подготовки в области 3D моделирования в условиях развития информационного общества;

- готовность к повышению своего образовательного уровня и продолжению обучения с использованием средств и методов информатики и ИКТ;

- способность и готовность к общению и сотрудничеству со сверстниками и взрослыми в процессе образовательной, общественно-полезной, учебноисследовательской, творческой деятельности;

- способность и готовность к принятию ценностей здорового образа жизни за счетзнания основных гигиенических, эргономических и технических условий безопасной эксплуатации средств ИКТ.

## **Метапредметные результаты**

- владение общепредметными понятиями «объект», «модель» и др.;

- владение умениями самостоятельно планировать пути достижения целей;

- соотносить свои действия с планируемыми результатами, осуществлять контроль своей деятельности, определять способы действий в рамках предложенных условий, корректировать свои действия в соответствии с изменяющейся ситуацией; оценивать правильность выполнения учебной задачи;

- владение основами самоконтроля, самооценки, принятия решений и осуществления осознанного выбора в учебной и познавательной деятельности;

- владение информационным моделированием как основным методом приобретения знаний: умение преобразовывать объект из чувственной формы в пространственно-графическую или знаково-символическую модель; умение строить разнообразные информационные структуры для описания объектов;

ИКТ-компетентность - широкий спектр умений и навыков использования средств информационных и коммуникационных технологий для сбора, хранения,преобразования и передачи различных видов информации, навыки создания личного информационного пространства (обращение с устройствами ИКТ).

## **2.Раздел 2 «Комплекс организационно-педагогических условий, включающий формы аттестации».**

## **2.1. Календарный учебный график**

Год обучения: с1 сентября 2023г. по 25 мая 2024 г.

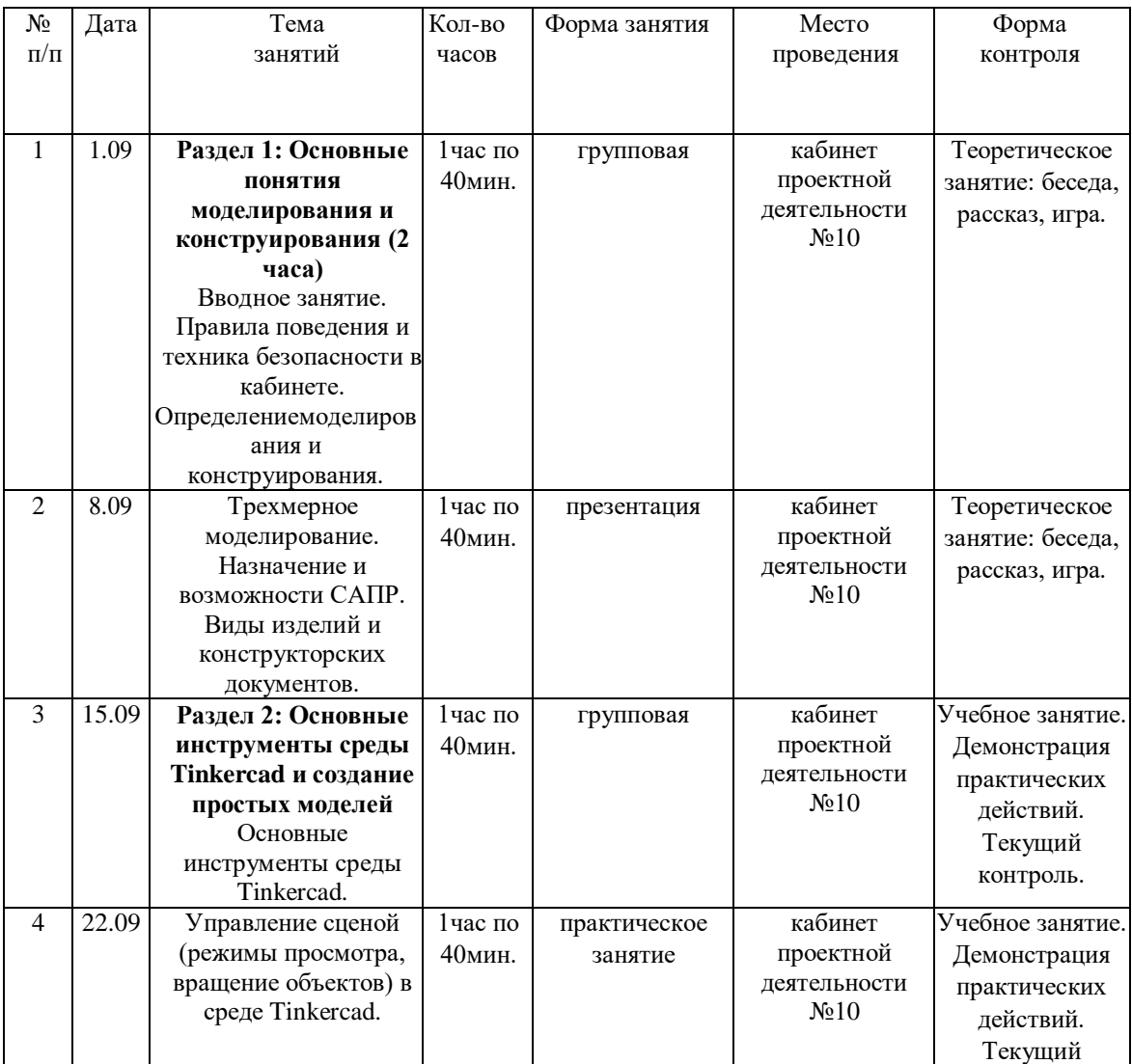

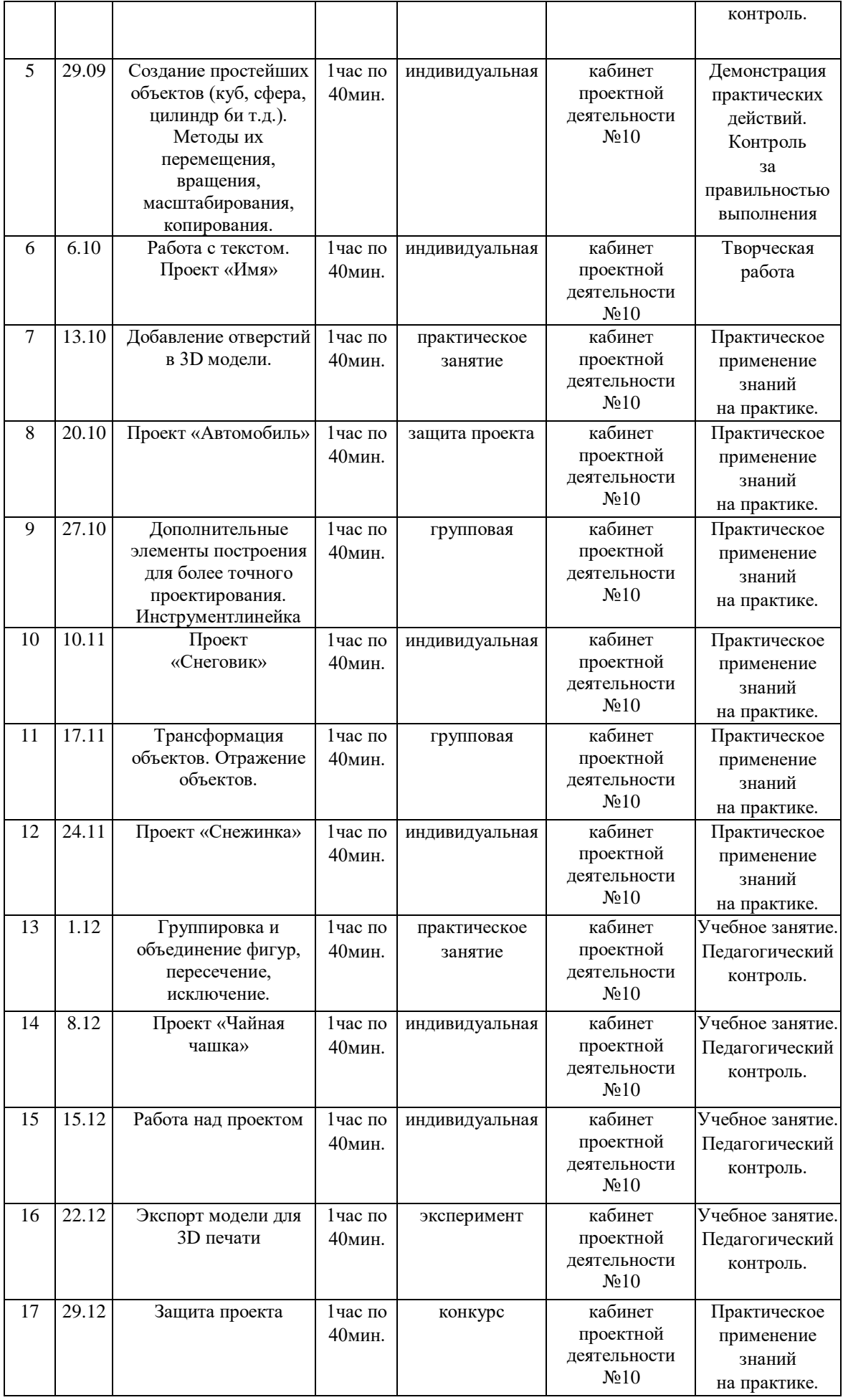

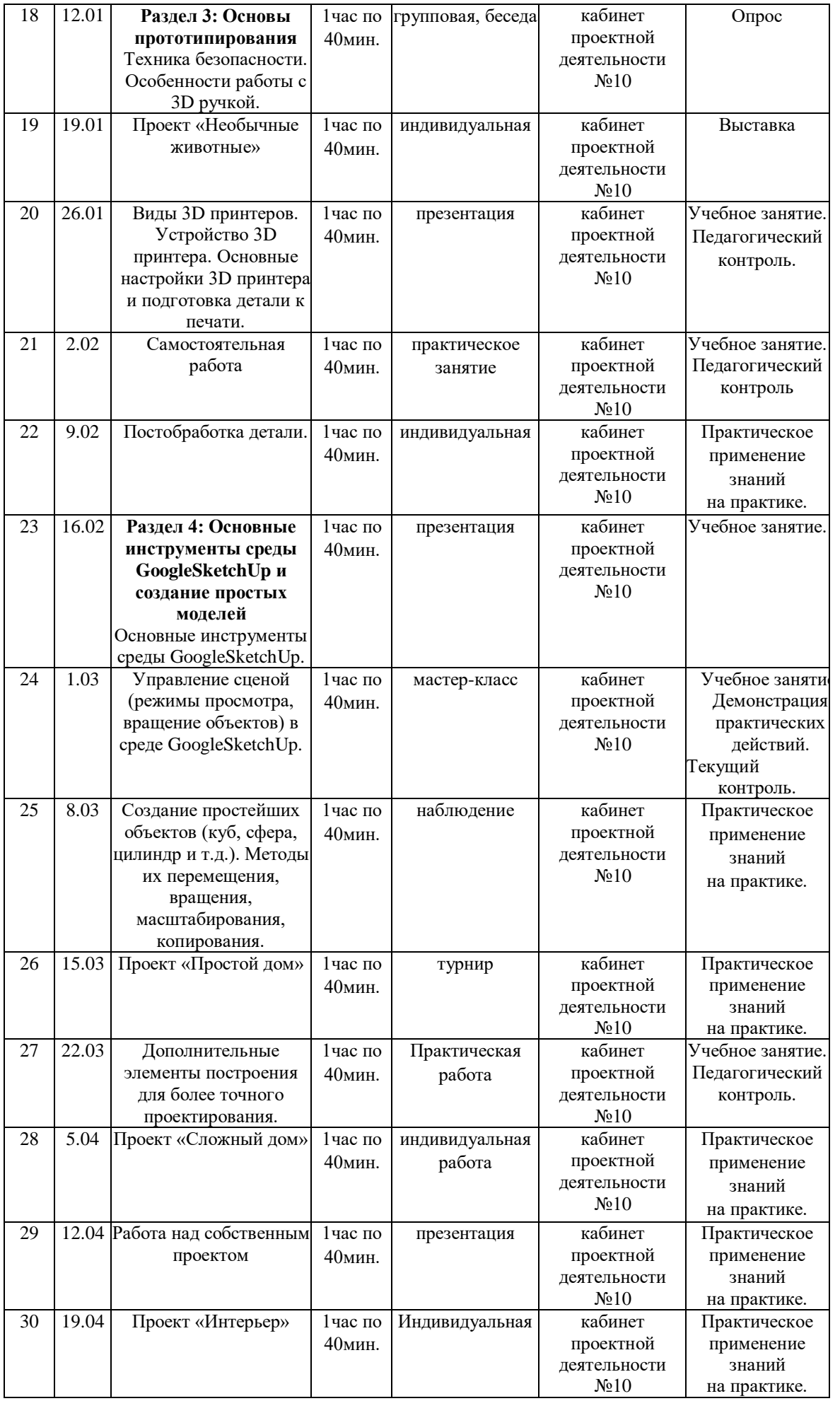

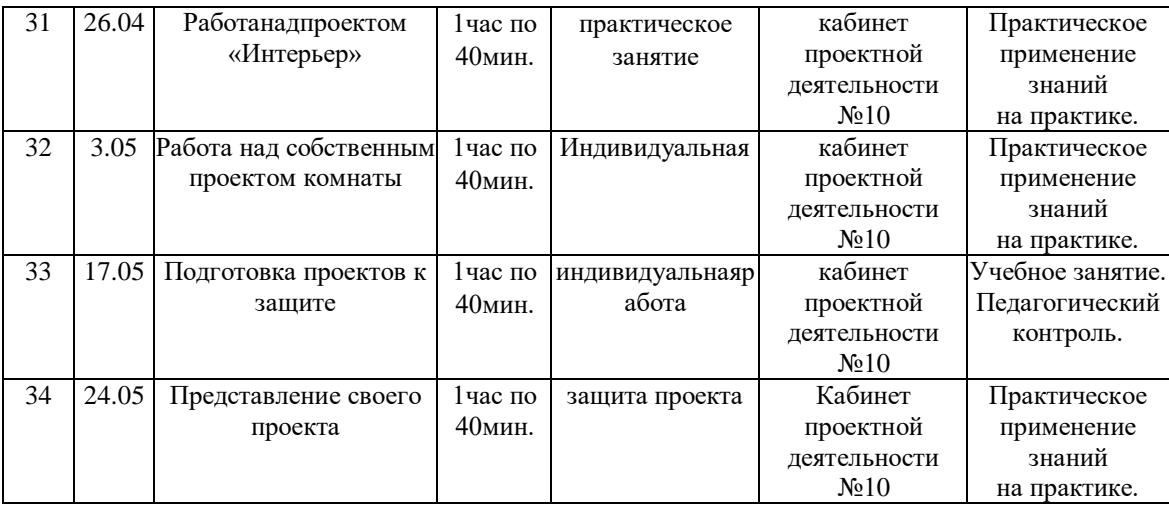

## **2.2. Условия реализации**

Для проведения занятий необходимо достаточно просторное помещение, которое должно быть хорошо освещено и оборудовано необходимой мебелью: столы, стулья, шкафы – витрины для хранения материалов, специального инструмента, приспособлений, чертежей, моделей. Для работы необходимо иметь достаточное количество наглядного и учебного материала и ТСО.

## **Перечень оборудования, необходимого для реализации программы:**

- 1. Компьютерный класс.
- 2. Системное программное обеспечение (Windows)
- 3. Программное обеспечение Tinkercad
- 4. Программное обеспечение SketchUp
- 5. Проектор
- 6. 3D принтер
- 7. Программа для 3D принтера

## **2.3. Формы аттестации**

Аттестация по дополнительной общеразвивающей программе проводится только в творческой форме. Это выставка и защита проектов.

## **2.4. Оценочные материалы**

Система оценки предусматривает уровневый подход к представлению планируемых результатов и инструментарию для оценки их достижения.

Согласно этому подходу за точку отсчёта принимается необходимый для продолжения образования и реально достигаемый большинством учащихся опорный уровень образовательных достижений. Достижение этого опорного уровня интерпретируется как безусловный учебный успех ребёнка. А оценка индивидуальных образовательных достижений ведётся «методом сложения», при котором фиксируется достижение опорного уровня и его превышение. Это позволяет поощрять продвижения учащихся, выстраивать индивидуальные траектории движения с учётом зоны ближайшего развития. Для этого используется карта личностного развития воспитанников. Они заполняются отдельно по каждому учащемуся (Приложение №2).

При оценивании достижений планируемых результатов используются следующие формы, методы и виды оценки: проекты, практические и творческие работы.

## **2.5. Методические материалы**

## **Описание методов обучения**

Для освоения программы обучающимися педагог использует следующие методы обучения: словесный, наглядный практический. объяснительноиллюстративный, поисковый, исследовательский проблемный, игровой, проектный. При работе с детьми в учебных группах используются различные методы: технология коллективного взаимообучения, технология дифференцированного обучения, технология разноуровневого обучения, технология развивающего обучения, технология проблемного обучения, технология исследовательской деятельности, технология проектной деятельности, технология игровой деятельности, технология коллективной творческой деятельности.

Методы воспитания: убеждение, поощрение, стимулирование, мотивация.

## **Формы организации учебного занятия**

## **Основные формы проведения занятий: групповые и индивидуальные.**

**Учебное занятие может быть организованно в форме** игры, конкурса, мастер - класса, защиты проектов, наблюдения, практического занятия, презентации, турнира, эксперимента.

## **Тематика и формы методических материалов по программе**

Презентации, видеоуроки, инструменты и оборудование.

## **Дидактические материалы**

Раздаточные материалы, инструкционные, технологические карты, упражнения, образцы изделий.

## **Алгоритм учебного занятия**

Модель учебного занятия в основном представляет собой последовательность следующих этапов: организационного, проверочного, подготовительного, основного, контрольного, итогового, рефлексивного, информационного. Основанием для выделения этапов служит процесс усвоения знаний, который строится как смена видов деятельности учащихся: восприятие – осмысление – запоминание – применение – обобщение - систематизация.

## **2.6. Список литературы**

## **Литература для педагога**

- 1. Большаков В.П. Инженерная и компьютерная графика: учеб. пособие СПб.: БХВ-Петербург, 2013.
- 2. Керлоу, Айзек Виктор «Искусство 3D-анимации и спецэффектов» / Айзек

В. Керлоу: (Пер, с англ. Е.В. Смолиной). М.: ООО «Вершина», 2004. 180 c.

- 3. Ларченко Д., Келле-Пелле А., Интерьер. Дизайн и компьютерное моделирование, Питер, Санкт-Петербург, 2007г.
- 4. Методическое пособие по курсу «Основы 3D моделирования и создания 3D моделей» для учащихся общеобразовательных школ: Центр технологических компетенций аддитивных технологий (ЦТКАТ) г. Воронеж, 2014.

## **Интернет-источники для педагога и обучающихся**

- 1. Уроки по Tinkercad. [https://www.youtube.com/watch?v=A5DhO\\_LzaVI](https://www.youtube.com/watch?v=A5DhO_LzaVI)
- 2. Школа SketchU[phttps://www.youtube.com/watch?v=nl5AwX2DaL8&ab\\_channel=%D](https://www.youtube.com/watch?v=nl5AwX2DaL8&ab_channel=%D0%A8%D0%BA%D0%BE%D0%BB%D0%B0SketchU) [0%A8%D0%BA%D0%BE%D0%BB%D0%B0SketchU](https://www.youtube.com/watch?v=nl5AwX2DaL8&ab_channel=%D0%A8%D0%BA%D0%BE%D0%BB%D0%B0SketchU)

#### **Воспитательная деятельность**

#### **1.Цель, задачи, целевые ориентиры воспитания детей**

Целью воспитания является развитие личности, самоопределение и социализация детей на основе социокультурных, духовно-нравственных ценностей, и принятых в российском обществе правил и норм поведения в интересах человека, семьи, общества и государства, формирование чувства патриотизма, гражданственности, уважения к памяти защитников Отечества и подвигам Героев Отечества, закону и правопорядку, человеку труда и старшему поколению, взаимного уважения, бережного отношения к культурному наследию и традициям многонационального народа Российской Федерации, природе и окружающей среде (Федеральный закон от 29.12.2012 № 273-ФЗ «Об образованиив Российской Федерации», ст. 2, п. 2).

Задачами воспитания по программе являются:

— интереса к проектной деятельности, истории техники и дизайна в России и мире, к достижениям российской и мировой технической мысли; понимание значения технического моделирования в жизни российского общества; интереса к личностям конструкторов, организаторов производства; ценностей авторства и участия в техническом творчестве; отношения к влиянию технических процессов на природу и общество; ценностей технической безопасности и контроля; отношения к угрозам технического прогресса, к проблемам связей технологического развития России и своего региона; опыта участия в технических проектах и их оценке.

— приобретение детьми опыта поведения, общения, межличностных и социальных отношений в составе учебной хореографической группы, применение полученных знаний, организация активностей детей, их ответственного поведения, создание, поддержка и развитие среды воспитания детей, условий физической безопасности, комфорта, активностей и обстоятельств общения, социализации, признания, самореализации, творчества при освоении предметного и метапредметного содержания программы.

Целевые ориентиры воспитания детей по программе:

— освоение детьми понятия о своей российской культурной принадлежности (идентичности);

— принятие и осознание ценностей языка, традиций, праздников, памятников, святынь народов России;

— воспитание уважения к жизни, достоинству, свободе каждого человека, понимания ценности жизни, здоровья и безопасности (своей и других людей), развитие физической активности;

— формирование ориентации на солидарность, взаимную помощьи поддержку, особенно поддержку нуждающихся в помощи;

— воспитание уважение к труду, результатам труда, уваженияк старшим.

## **2.Формы и методы воспитания**

Решение задач информирования детей, создания и поддержки воспитывающей среды общения и успешной деятельности, формирования межличностных отношений на основе российских традиционных духовных ценностей осуществляется на каждом из учебных занятий.

Ключевой формой воспитания детей при реализации программы является организация их взаимодействий в коллективных творческих работах, к о н к у р с н ы х з а д а н и я х .

В воспитательной деятельности с детьми по программе используются методы воспитания: метод убеждения (рассказ, разъяснение, внушение), метод положительного примера (педагога и других взрослых, детей); метод упражнений (приучения); методы одобрения и осуждения поведения детей, педагогического требования (с учётом преимущественного права на воспитание детей их родителей (законных предствителей), индивидуальных и возрастных особенностей детей младшего возраста) и стимулирования, поощрения (индивидуального и публичного); метод переключения в деятельности; методы руководства и самовоспитания, развития самоконтроля самооценки детей в воспитании; методы воспитания воздействием группы, в коллективе.

## **3.Условия воспитания, анализ результатов**

Воспитательный процесс осуществляется в условиях организации деятельности детского коллектива на основной учебной базе реализации программы в организации дополнительного образования детей в соответствии с нормами и правилами работы организации, а такжена выездных базах, площадках, мероприятиях в других организациях с учётом установленных правил и норм деятельности на этих площадках.

Анализ результатов воспитания проводится в процессе педагоги ческого наблюдения за поведением детей, их общением, отношениями детей друг с другом, в коллективе, их отношением к педагогам, к вы полнению своих заданий по программе. Косвенная оценка результатов воспитания, достижения целевых ориентиров воспитания по программе проводится путём опросов родителей в процессе реализации программы (отзывы родителей, интервью с ними) и после её завершения (итоговые исследования результатов реализации программы за учебный период, учебный год).

Анализ результатов воспитания по программе не предусматривает определение персонифицированного уровня воспитанности, развития качеств личности конкретного ребёнка, обучающегося, а получение общего представления о воспитательных

результатах реализации про граммы, продвижения в достижении определённых в программе целевых ориентиров воспитания, влияния реализации программы на коллектив обучающихся: что удалось достичь, а что является предметом воспитательной работы в будущем. Результаты, полученные в ходе оце ночных процедур — опросов, интервью — используются только в виде агрегированных усреднённых и анонимных данных.

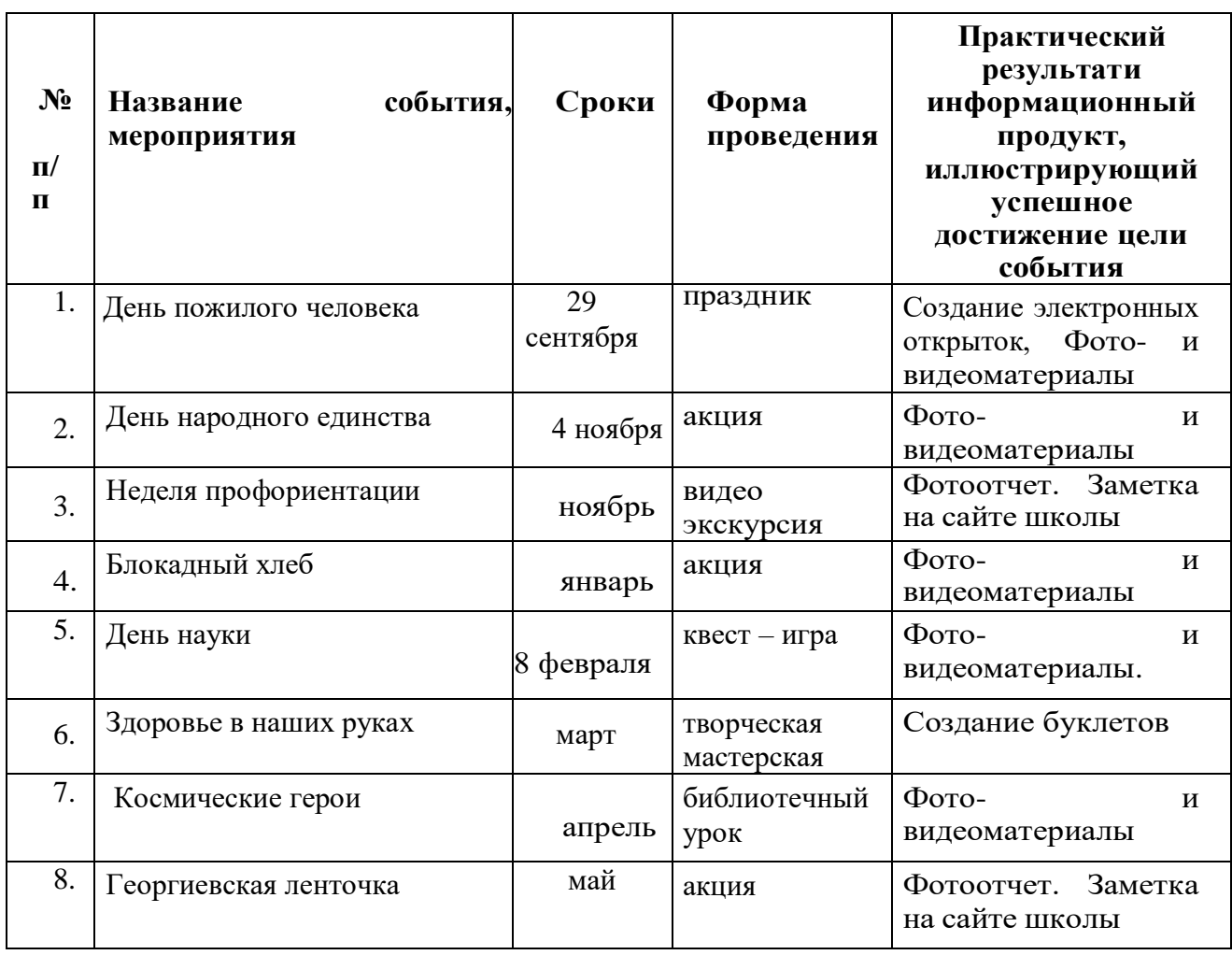

#### **4.Календарный план воспитательной работы**

# **Диагностическая карта «Мониторинг результативности обучения»**

Учащегося

ФИО

По программе

Наименование программы

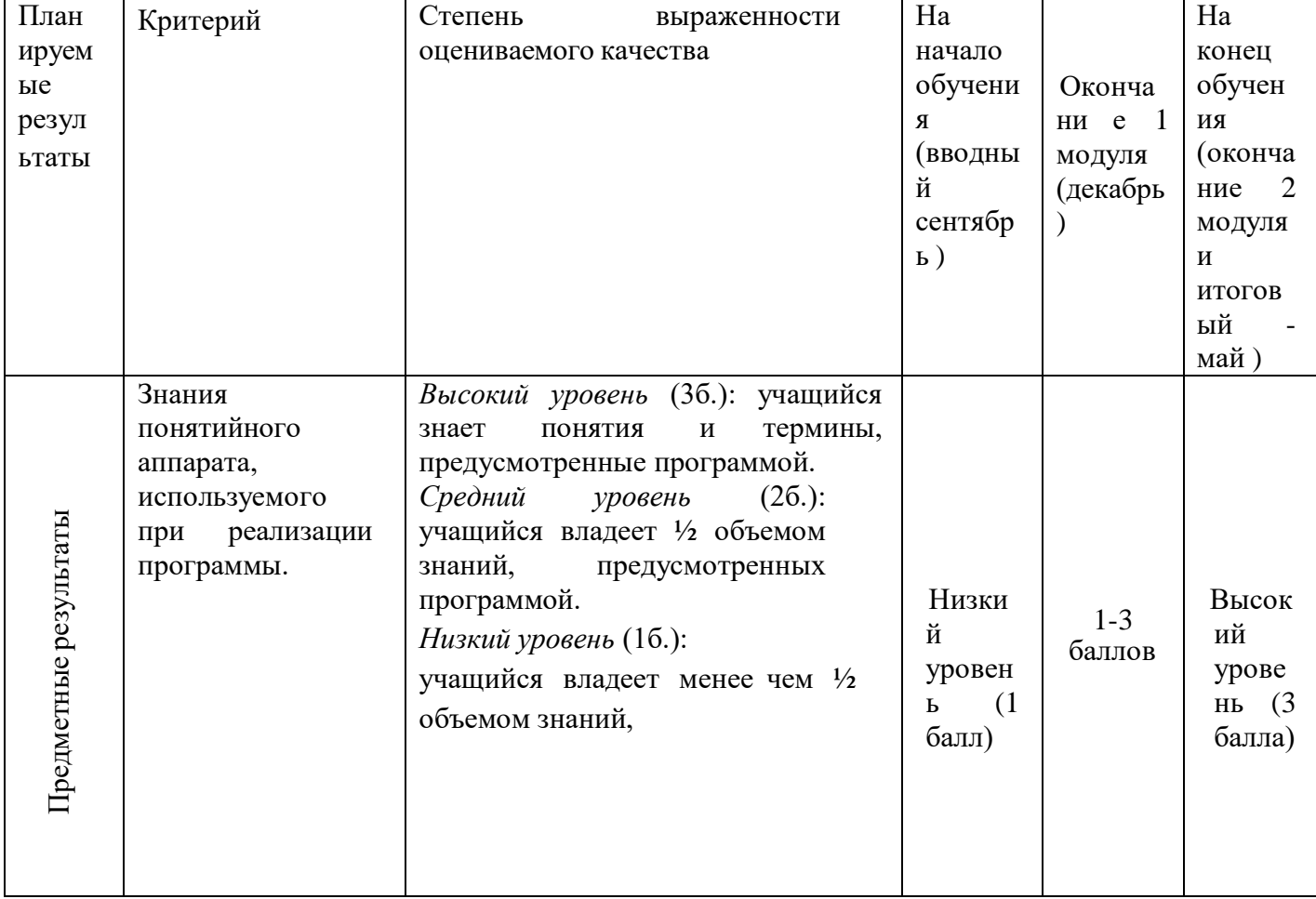

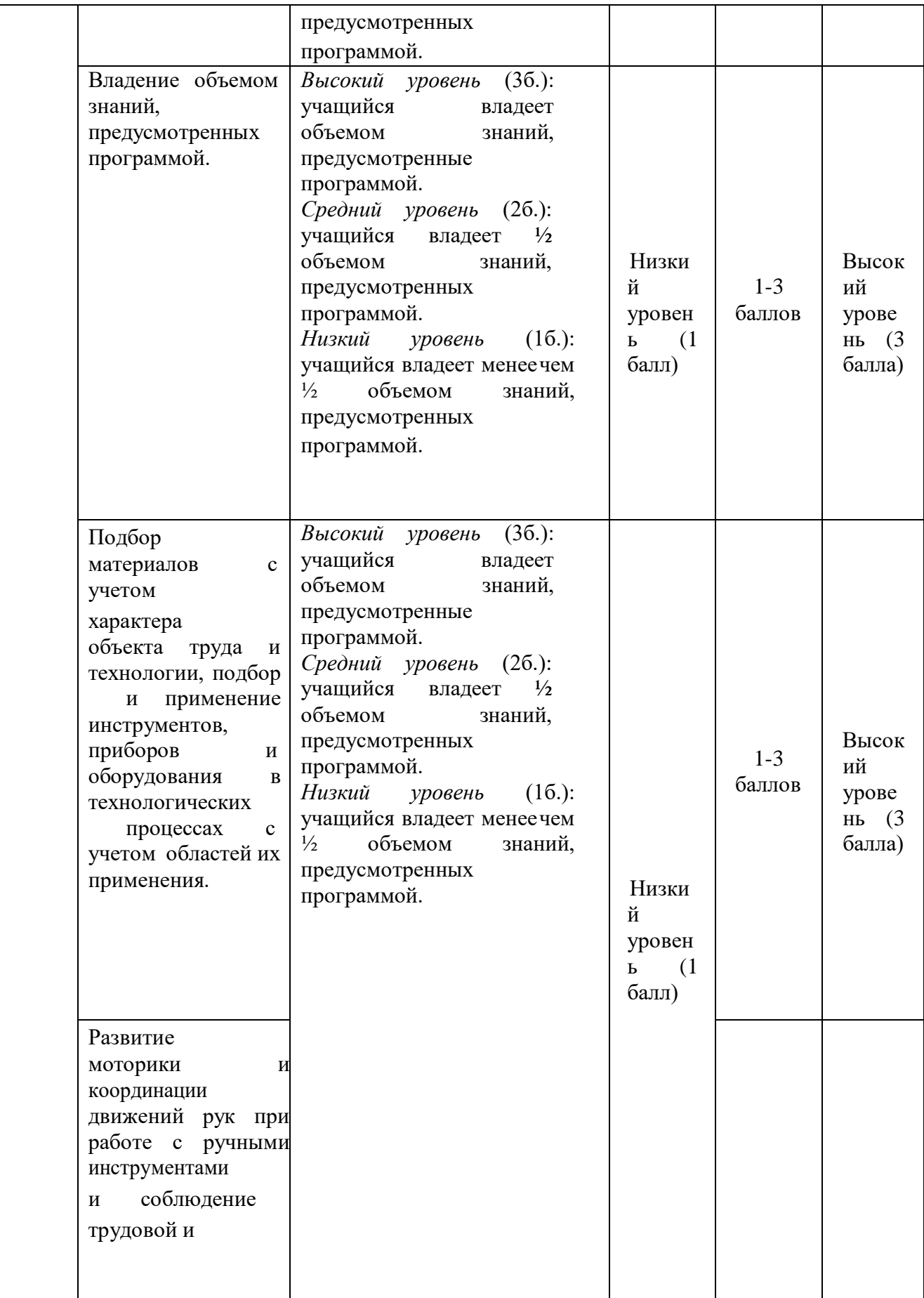

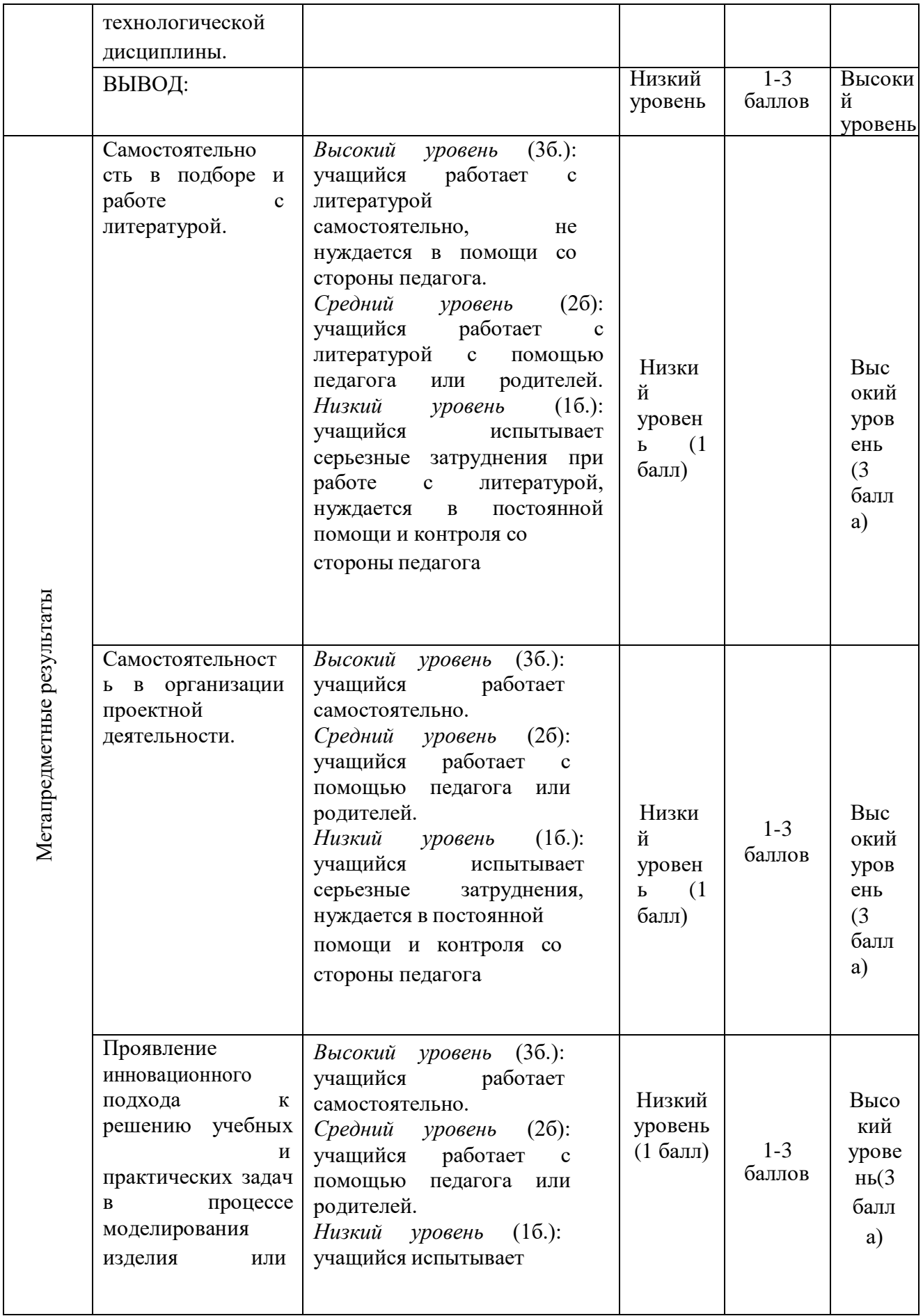

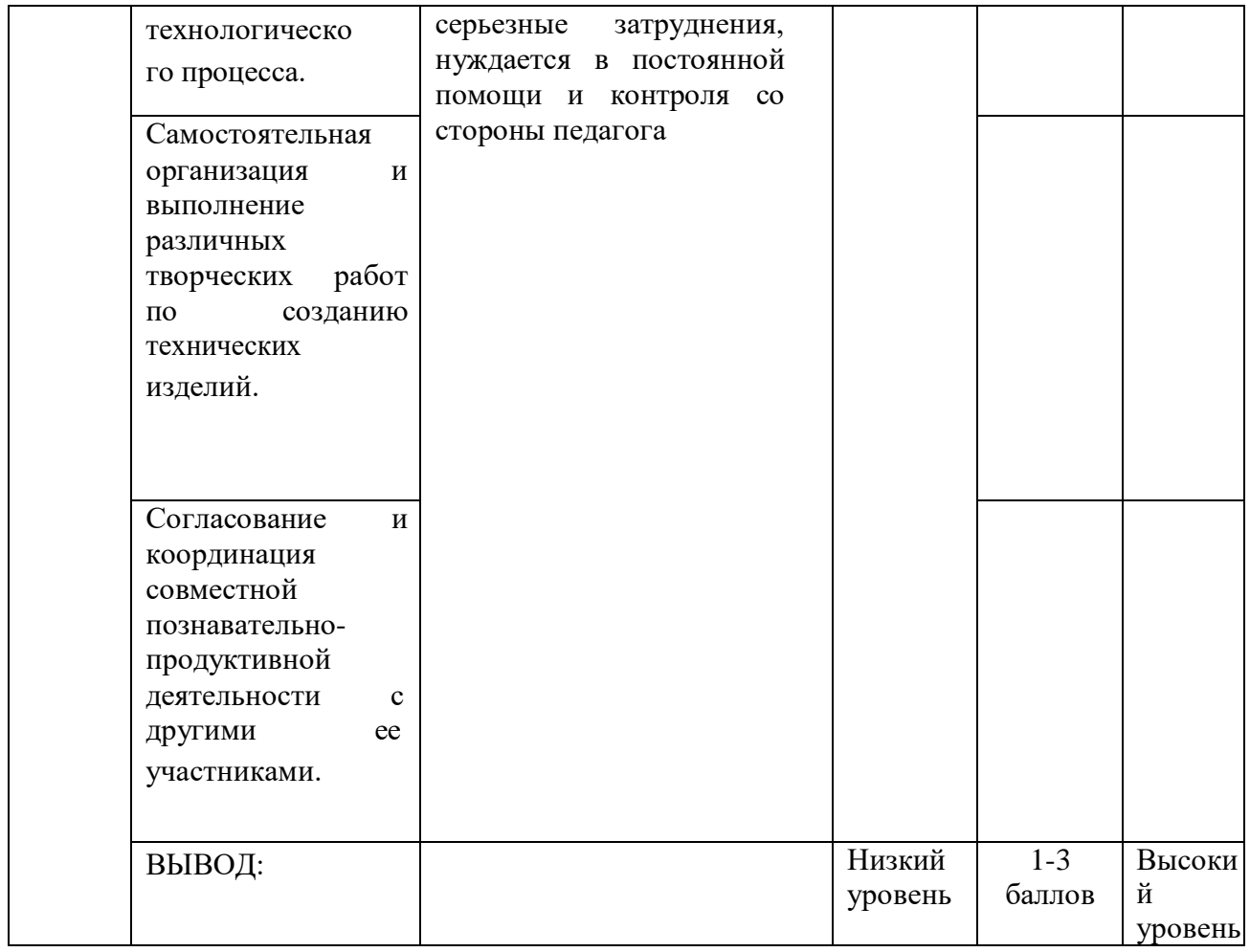